### CDO - advanced data operations

Ralf Müller Uwe Schulzweida Luis Kornblueh Karl-Hermann Wieners Oliver Heidmann

MPI Met

29. September 2015

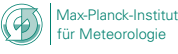

#### **Operations**

Hundreds of operators for selection, comparison, arithmetic functions, statistical analysis, regression, interpolation, meta data processing, compression, plotting, ...

#### Supported file formats

netCDF3/4, GRIB1, GRIB2 (grib api), MPIMET: SERVICE, EXTRA and IEG including multiple output precisions

#### Supported Platforms

- POSIX Compatiple: AIX, Super-UX, Linux, BSD
- Windows: 32bit (mingw32, limited functionality), 64bit (cygwin, full functionality)

#### Homepage

<https://code.zmaw.de/projects/cdo>

**Modie** für Meteorologie

Institut

### Main Feature: One Rule to Combine them all!

#### Operator Chaining

Operators can be combined with '-' on the command line  $\longrightarrow$  running in parallel

```
cdo -f nc -setunit, 'm/s' \
  -setname, velocity \
  -sart \ \n\−add \
        -mul -selname, u $ ifile -selname, u $ ifile \
        −mul −seln ame , v $ i f i l e −seln ame , v $ i f i l e \
  $ of the
```
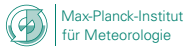

### Main Feature: One Rule to Combine them all!

#### Operator Chaining

Operators can be combined with '-' on the command line  $\longrightarrow$  running in parallel

```
cdo -f nc -setunit, 'm/s' \
  −setname , v e l o c i t y \
  -sqrt \setminus−add \
        -mul -selname, u $ ifile -selname, u $ ifile \
        −mul −seln ame , v $ i f i l e −seln ame , v $ i f i l e \
  $ of i le
```

```
cdo\prime-div \ \n\-addc, 273.15 -select, name=temp $ifile0 \
    −mul \
      -gtc, 1035.0 -selname, rho $ifile1 \
      -ltc, 1038.0 -selname, rho $ifile1 \
  $ of the
```
für Meteorologie

-Institut

#### Shared Memory Parallelisation

- Smallest IO unit is a record: one horizontal field like a GRIB record
- Output stream of right operator is input stream of left operator
- data read/write is synchronized with pthread

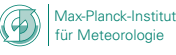

#### Shared Memory Parallelisation

- Smallest IO unit is a record: one horizontal field like a GRIB record
- Output stream of right operator is input stream of left operator
- $\bullet$  data read/write is synchronized with pthread

### What's the benefit?

- Huge files can be processed as long as a single record fits into memory
- No need for temporary files
- Users can write their own operations based on existing ones
- Other parallelisation techniques can be use on top or below: File splitting, OpenMP

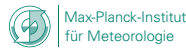

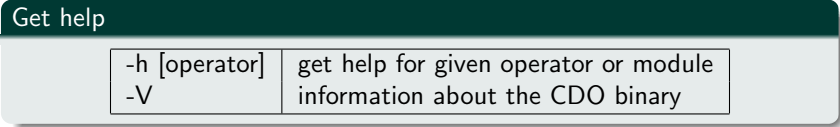

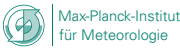

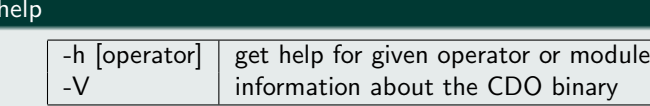

#### Set output format

Get

-f grb/grb2/nc/nc2/nc4/nc4c/srv/ext/ieg

```
1.6.9 (http://mpimet.mpg.de/cdo)
   Complied: by ram on luthien (x86.64-\text{unknown}-\text{linux}-\text{enu}) Jun 26 2015 14:42:31
  \frac{3}{2} Compiler: gcc -g - 03 - st d = gn \ge 9 -Wall -fopenmp -march = native
    version: vec(GC) 5.1.0
  5 F e a t u r e s : PTHREADS OpenMP4 NC4/HDF5 OPeNDAP SZ Z UDUNITS2 PROJ. 4 FFTW3 AVX2
   Libraries: proi/4.91
   Filetynes: srv ext ieg grb grb2 nc nc2 nc4 nc4c
        CDI library version : 1.6.9 of Jun 26 2015 14:42:11
   CGRIBFX library version : 1.7.2 of Apr 22 2015 13:44:04
   GRIB API library version : 1.13.1
11 netCDF library version : 4.3.3.1 of Mar 12 2015 14:13:12 $
       HDF5 library version : 1.8.1413 SERVICE library version : 1.3.2 of Jun 26 2015 14:42:09
     EXTRA library version : 1.3.2 of Jun 26 2015 14:42:14
15 IEG library version: 1.3.3 of Jun 26 2015 14:42:14
       FILE library version : 1.8.2 of Jun 26 2015 14:42:13
```
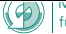

#### Run multiuple OpenMP threads

-P <threads>

OpenMP is mostly used in horizontal interpolation, ensemble analysis, filtering and eofs

#### Set netcdf header size

--hdr\_pad <numberOfBytes> If the memory dedicated to data definitions is large enough, meta information can be changed without rewriting the data. *[netcdf only]* 

#### Set output precision

-b <numberOfBits> Possible values are I8/I16/I32/F32/F64 for nc/nc2/nc4/nc4c P1 - P24 for  $grb/grb2$ 

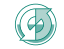

#### Use the copy operator and desired output type

cdo -f nc copy input.grb2 output.nc

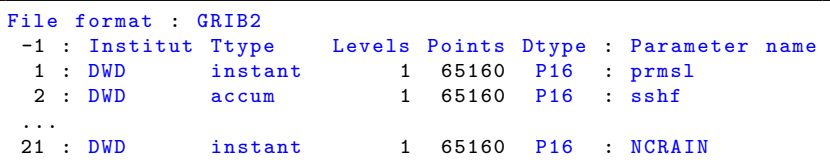

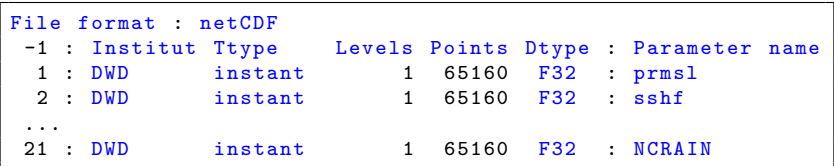

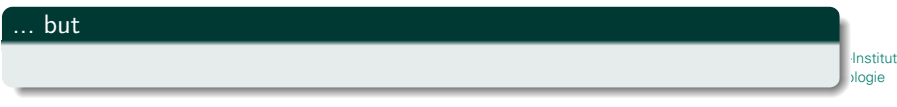

#### Use the copy operator and desired output type

cdo -f nc copy input.grb2 output.nc

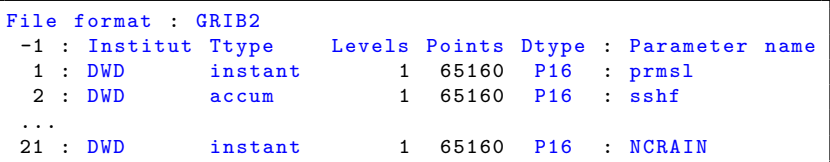

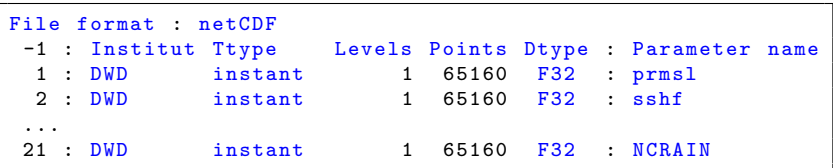

#### ... but

... results depend on the grib api library installation

**Institut**<br>Jogie für Meteorologie

### Highlights - GRIB2 encoding

#### Back to the initial format

cdo -f grb2 output.nc FromGrib2ToNcToGrib2.grb2

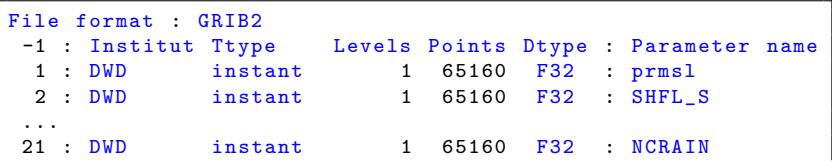

Compare original and transformed grib2 files ... slighty perfect

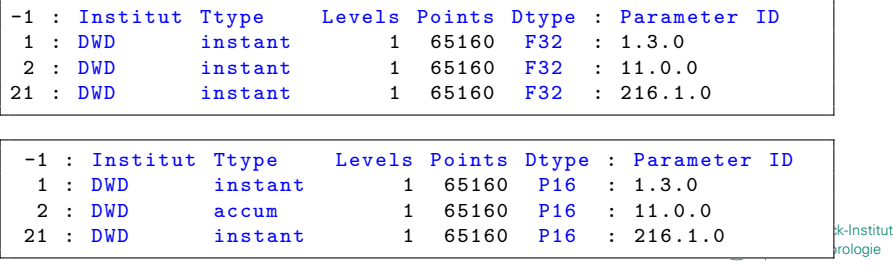

#### How to convert meta data of variables in a single step

setpartabn and setpartabp allow meta data transformations based on a fortran namelist syntax:

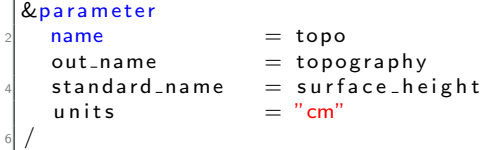

Other transformation keys are: long\_name, missing\_value, type, valid\_min, factor, delete, convert, ...

#### CDO call looks like

cdo setpartabn,<tableFile>[,convert] <ifile> <ofile>

Unitconvertsion is done with UDUNITS2. Parameter tables of existing files can be created with the partab operator.

Institut logie für Meteorologie

### Highlights - formulars with expr

Provide formulars as string on the command line:

cdo  $-expr$ , 'T=T+271.15' templnK nc templnC.nc

#### Support for math.h and Array functions

sin, cos, tanh, sqrt,log, exp, asin, gamma, min, max, sum, avg, mean, std, var

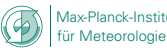

### Highlights - formulars with expr

Provide formulars as string on the command line:

 $\cot \theta$  −expr,  $T=T+271.15$  templnK . nc templnC . nc

#### Support for math.h and Array functions

sin, cos, tanh, sqrt,log, exp, asin, gamma, min, max, sum, avg, mean, std, var

Possible replacement for the initial example: Absolute Velocity computation

```
cdo
  -setname, velocity \
  -setunit, 'm/s' \
  -expr, 'vel=sqrt (u*u+v*v)' $ifile \
  5 $ o f i l e
```
Borrowed from NCO's ncap.

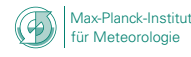

### Highlights - more complex expressions

#### Mask valued expressions

== ,! = ,< , <<, = ,> ,<, <<, =>, <& , | | ,?: (ternary operator)

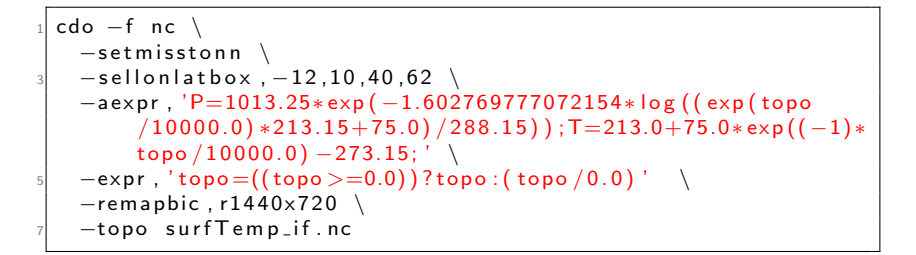

#### expr vs. aexpr

aexpr performas a copy on all input fields to the output stream and appends the computaion results to it. expr writes comuted fields only

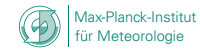

### Highlights - more complex expressions

#### Mask valued expressions

== ,! = ,< ,<= ,> ,<= > ,<=> ,&& ,|| .?: (ternary operator)

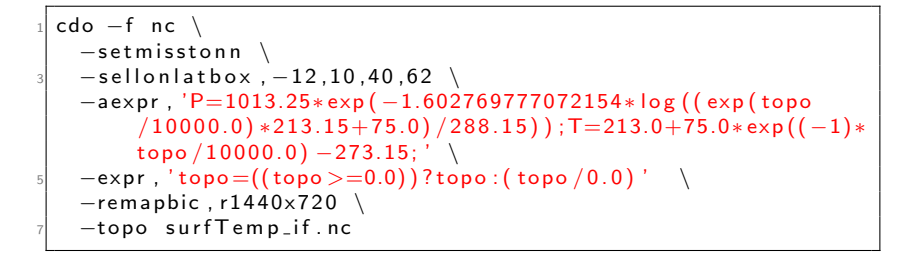

#### expr vs. aexpr

aexpr performas a copy on all input fields to the output stream and appends the computaion results to it. expr writes comuted fields only

#### And what if formulars are getting lengthy?

 für Meteorologie exprf and aexprf accept textfile names as arguments from where the formulars will be read in

**Moaie** 

Institut

### Highlights: built-in topography with topo operator

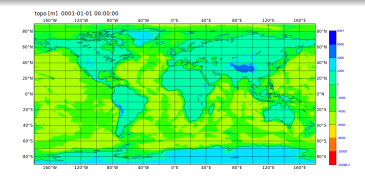

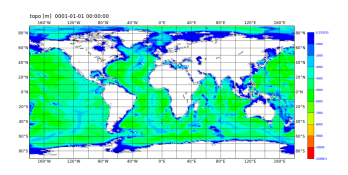

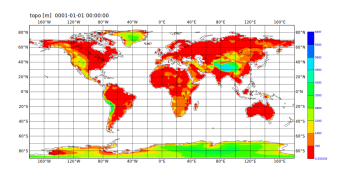

für Meteorologie

### Highlights: built-in topography with topo operator

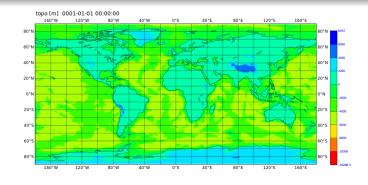

cdo -topo topo.grb

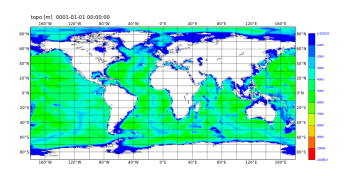

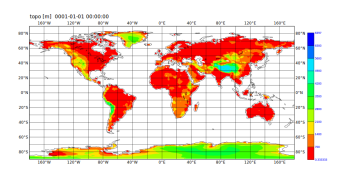

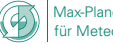

für Meteorologie

### Highlights: built-in topography with topo operator

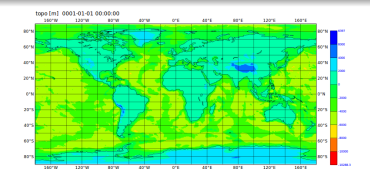

cdo -topo topo.grb

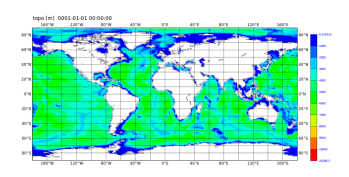

cdo -setrtomiss,0,10000 -topo topo\_ocean.grb

cdo -setrtimiss,-20000,0 -topo topo\_land.grb

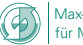

Max-Planck-Institut<br>für Meteorologie für Meteorologie

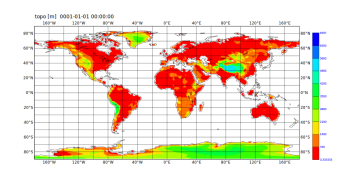

## Highlights: Split the grid with distgrid - collgrid

#### Break your regular grid into  $n \times m$  parts

cdo -distgrid,2,3 -topo topo splitted

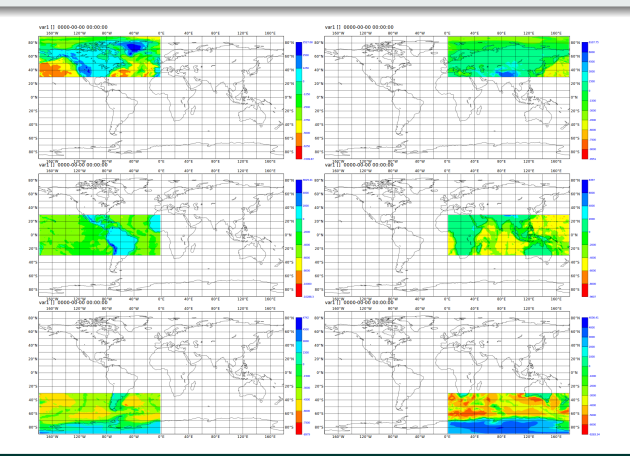

#### Put your pieces together with

cdo -collgrid topo splitted\*grb collectedtopo.grb

**Institut**<br>Iogie für Meteorologie

Ralf Muller et al. ¨ MPI Met 29. September 2015 13 / 24

## Highlights: Magics $++$  for plotting ... Watch out  $PIXAR!$

#### Possible plot types

• contour

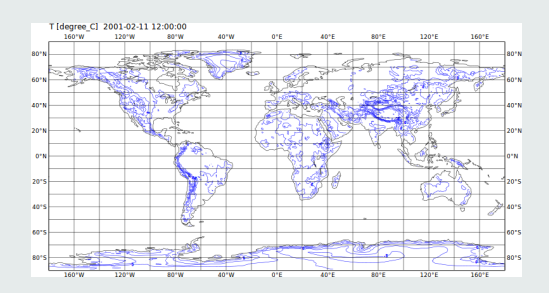

• shaded

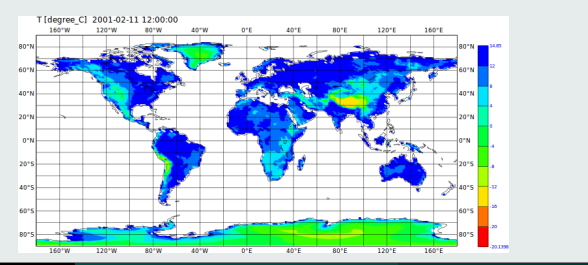

**Institut**<br>Iogie für Meteorologie

#### Possible plot types

#### · coloured cells: grfill

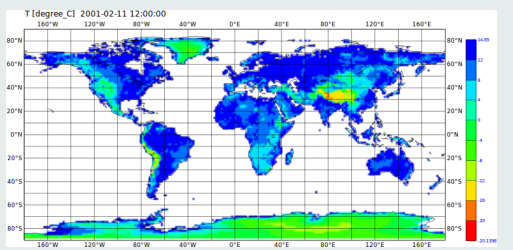

more: line plots, vectors, animations, output formats: png,svg,ps,pdf,...

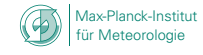

#### How to overwrite missing data with something reasonable

Model initial data for ocean salinity is on low resolution, usually 1deg.

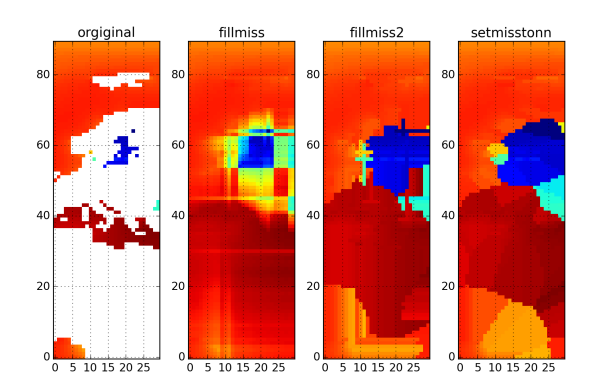

For higher resolution runs, a simple interpolation could lead to wrong values in the baltic see. Nearest-neighbor interpolation does the trick.

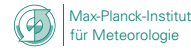

How to keep the chaining of operators working, when their number of input streams is abitrary? - Polish notation only works for operators with fixed arity Might not be a problem for operators like *info* or *copy*, but concatenation (cat) and merging (merge/mergetime) would create large temporary data

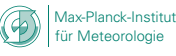

How to keep the chaining of operators working, when their number of input streams is abitrary? - Polish notation only works for operators with fixed arity Might not be a problem for operators like *info* or *copy*, but concatenation

(cat) and merging (merge/mergetime) would create large temporary data

#### ... let CDO do the wildcard evaluation

Given single quoted wildcard as input stream, CDO evaluates it into a fixed length list

cdo -timmean -cat 'exp004 201? global.nc\*'

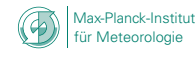

How to select collections of data without explicitly given names or parameters

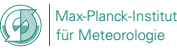

How to select collections of data without explicitly given names or parameters

#### ... use select

CDO's select operator accepts wildcards for the 'name' and 'param' key

```
cdo -select,'name=s*' $ifile $ofile
cdo -select,'param=1.?.0' $ifile $ofile
```
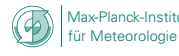

 $\text{cdo.} \{\text{rb}, \text{py}\}$ 

- is a smart caller of a CDO binary (with all the pros and cons)
- doesn't need to be re-installed for a new CDO version
- directly bridges your data to the scientific package in Ruby/Python

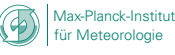

cdo. $\{rb, py\}$ 

- is a smart caller of a CDO binary (with all the pros and cons)
- doesn't need to be re-installed for a new CDO version
- directly bridges your data to the scientific package in Ruby/Python
- isn't a shared library, which keeps everything in memory
- **o** doesn't allow write access to files via the numpy or masked arrays

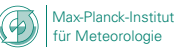

cdo. $\{rb, py\}$ 

- is a smart caller of a CDO binary (with all the pros and cons)
- doesn't need to be re-installed for a new CDO version
- directly bridges your data to the scientific package in Ruby/Python
- isn't a shared library, which keeps everything in memory
- **o** doesn't allow write access to files via the numpy or masked arrays

homepage: <https://code.zmaw.de/projects/cdo/wiki/Cdo{rbpy}> or directly join development at <https://github.com/Try2Code/cdo-bindings>

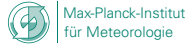

#### Interface examples

```
from cdo import *
 \text{cdo} = \text{Cdo}()3
 # concatenate list of files, relative time axis
 \cot cdo . cat (in put = ' ' . join ( of iles ),
          output = ofile.
          options = ' - r')# vertical interpolation
 cdo. in t l e v e l (100, 200, 500, 1000,
                input='Temperatures_L199.grb',
\ln output='TempOnTargetLevels.grb')
 # perform zonal mean after interpolation in nc4 classic
      format
_{13} cdo . zonmean (input = "−remapbil , r1400x720 "+myData ,
               output = zonmeanFile,
15 options = '-P 8 -F nc4c')
```
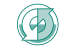

### Usage: Advanced

#### return numpy and masked arrays

```
cdo . div (in put='s alinity . nc landSeaMask . nc',
    return Array='S')\c{c}do \c{c}opy (input='-div salinity .grb landSeaMask .grb',
    return MaArray='S', option s='–f nc')
```
get cdf handles

```
cdf = cdo. fldmin(:input \implies ifile : returnCdf \implies true)tData = cdf. variable s['T'][:]
```
#### conditional output: no execution if output file is present

```
cdo . force Output = False \#or
\text{cdo. operator } ( \dots , \text{ for } c \in F \text{ also})
```
Institut

tur Meteorologie

### Usage: Parallelism with Python

#### Beyond the shell

```
def grepYear (ifiles, year):
  \forall e ar Files = []
  for ifile in ifiles:
     if ( year in cdo showyear (in put = ifile ) . split ( ) ) :
          y e a r Files . append ( if ile )
  cdo . cat (\text{input} = '') join (year Files),
            output = yearFile)
```
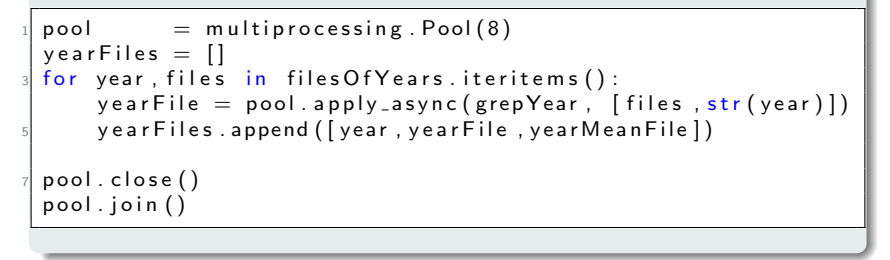

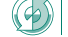

#### Our Plans

- $\bullet$  C++ rewrite to get more recent features
- make operators available to models online processing will get more and more imported with rising resolution
- **•** plugin system
- additional parallelisation techniques: OpenACC, MPI

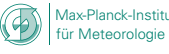

### Our Plans

- $\bullet$  C++ rewrite to get more recent features
- make operators available to models online processing will get more and more imported with rising resolution
- **•** plugin system
- additional parallelisation techniques: OpenACC, MPI

# What feature do YOU need most?

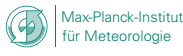

### Don't drink and Derive

$$
a = b \n a2 = ab \n 2a2 = a2 + ab \n 2a2 - 2ab = a2 - ab \n 2a(a - b) = a(a - b) \n 2a = a \n 2 = 1
$$

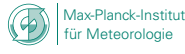